# Presto SQL Func

Rongrong Zho

#### BIG NEWS

- Simple SQL-invoked function is available to use
	- Supporting expression as SQL functions
	- Dynamic SQL Functions are not part of Presto codebase. They are stored externally and managed by a FunctionNamespaceManager. You need a MySQL database to use the out-of-box version.
	- Still WIP so please open issues if you see any problems. Feedback is a gift!
- We are working on remote function support (ETA 2020H2)
	- This could enable arbitrary functions that cannot run within worker JVM: unreliable Java functions, C++, Python, …

#### Agenda

- How to setup and use the SQL function feature
- Updates on remote function support
- Q & A

#### How to Setup SQL-Invoked Fun

#### • Configure FunctionNamespaceManager

#### https://prestodb.io/docs/current/admin/function-

To instantiate a MySQL-based function namespace manager that manages catalog example, ad MySQL server. Suppose the MySQL server can be reached at localhost:1080, add a file etc/ with the following contents:

```
function-namespace-manager.name=mysql
database-url=localhost:1080
function-namespaces-table-name=example function namespaces
functions-table-name=example sql functions
```
When Presto first starts with the above MySQL function namespace manager configuration, two M

- example\_function\_namespaces stores function namespaces of the catalog example.
- example sql functions stores SQL-invoked functions of the catalog example.

Multiple function namespace managers can be instantiated by placing multiple properties files und configured to use the same tables. If so, each manager will only create and interact with entries of

To create a new function namespace, insert into the example function namespaces table:

```
INSERT INTO example function namespaces (catalog_name, schema_name)
VALUES('example', 'test');
```
### What is a Function Namespace (Manager)

- A function namespace is a special catalog. schema that contains functions
- A function namespace manager manages function catalogs (a connector for functions, no tables)
- We separated function management from connector API for flexibility (SQL functions can be used across connectors)

### Writing SQL Function

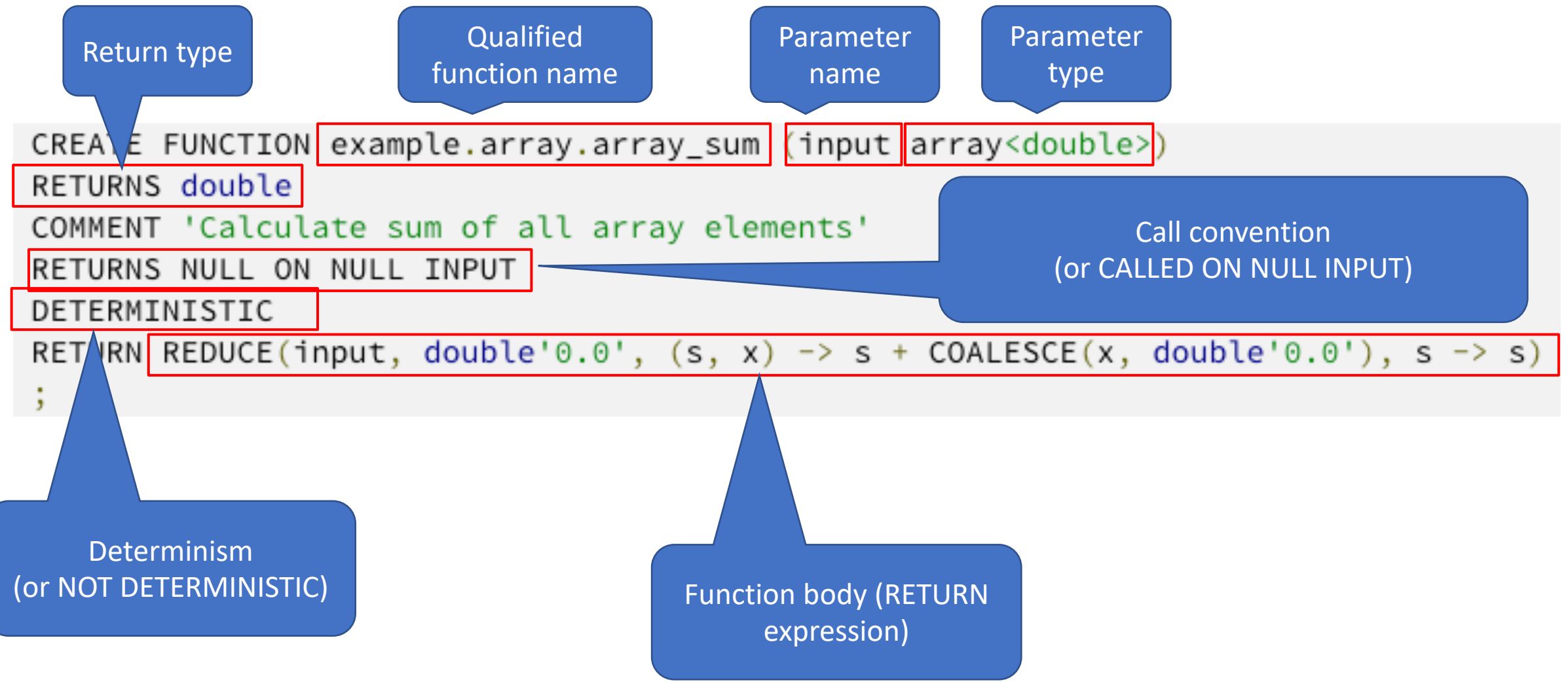

#### Using SQL Function

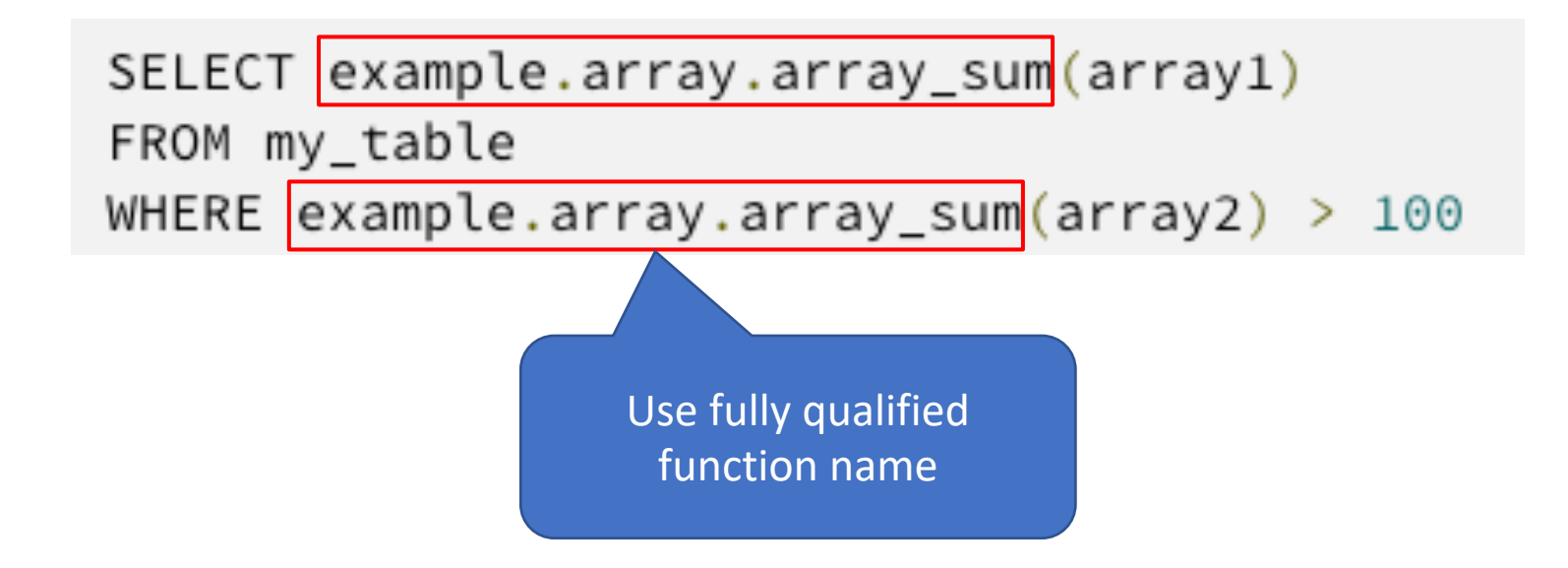

#### Modifications are versioned

• A query is guaranteed to use the same version through out execution

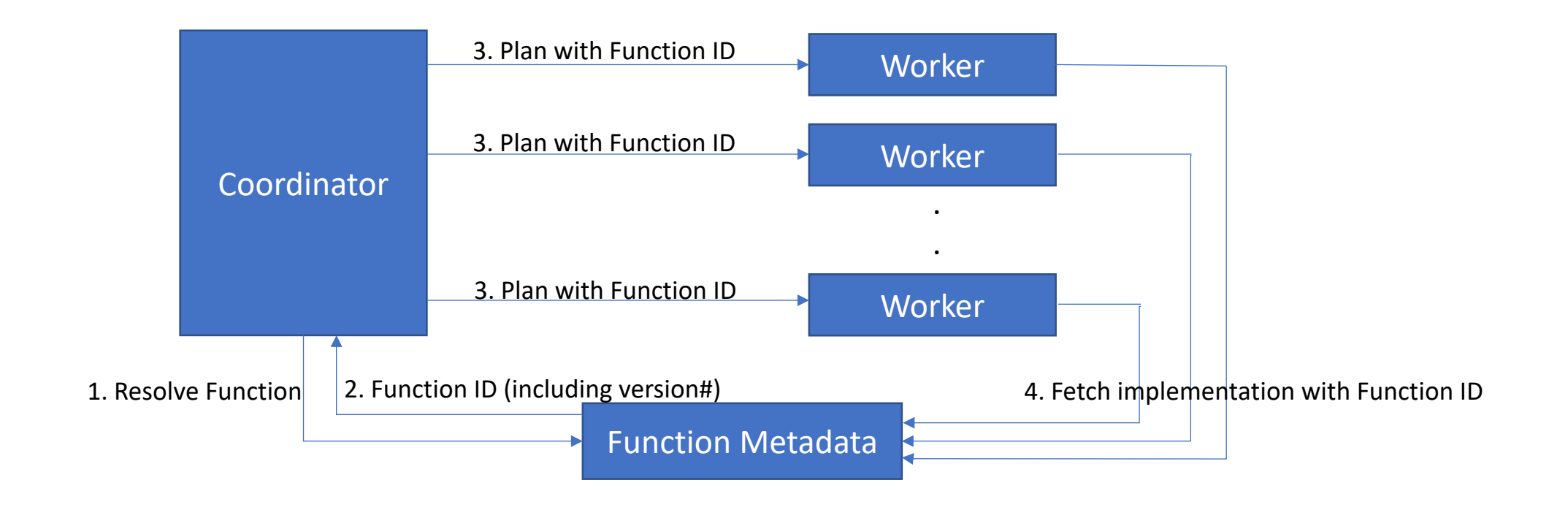

## Coming up

- Built-in SQL functions
- Function access control

#### Remote Functions

- Augment function metadata to indicate whether a function is local or remote
- Function namespace managers that manage remote functions know where to run them
- Planner change to allow batch processing

#### Remote UDF Support (GitHub WIF

presto:di> explain (type distributed) select testing.test.local\_foo(x), testing.test.remote\_foo(testing.test.remote\_foo(x+) Query Plan

```
Fragment 0 [SINGLE]
    Output layout: [local_foo, remote_foo, remote_foo_2]
    Output partitioning: SINGLE □
    Stage Execution Strategy: UNGROUPED_EXECUTION
    - Output[_col0, _col1, _col2] => [local_foo:bigint, remote_foo:bigint, remote_foo_2:bigint]
            Estimates: {rows: 3 (81B), cpu: 393.00, memory: 0.00, network: 0.00}
            _col0 := local_foo
            \text{\_col1} := \text{remote}\_\text{foo}col2 := remote foo 2
          Project[REMOTE] => [local_foo:bigint, remote_foo:bigint, remote_foo_2:bigint]
                Estimates: {rows: 3 (81B), cpu: 393.00, memory: 0.00, network: 0.00}
                remote_foo := testing.test.remote_foo(add_17)
            - Project[LOCAL] => [local_foo:bigint, add_17:bigint, remote_foo_2:bigint]
                    Estimates: {rows: 3 (81B), cpu: 312.00, memory: 0.00, network: 0.00}
                    add_17 := (testing_test_remote_foo) + (expr_16)
                - Project [REMOTE] => [local_foo:bigint, testing_test_remote_foo:bigint, expr_16:bigint, remote_foo_2:bigii
                        Estimates: {rows: 3 (108B), cpu: 231.00, memory: 0.00, network: 0.00}
                        testing_test_remote_foo := testing.test.remote_foo(cast_15)
                        remote_foo_2 := testing.test.remote_foo(cast_20)
                    - Project[LOCAL] => [local_foo:bigint, cast_15:bigint, expr_16:bigint, cast_20:bigint]
                            Estimates: {rows: 3 (108B), cpu: 123.00, memory: 0.00, network: 0.00}
                            local_foo := testing.test.local_foo(CAST(field AS bigint))
                            cast_15 := CAST((field) + (INTER 1) AS bigint)expr_16 := BIGHT 1cast_20 := CAST(field AS bigint)
                        - LocalExchange[ROUND_ROBIN] () => [field:integer]
                                Estimates: {rows: 3 (15B), cpu: 15.00, memory: 0.00, network: 0.00}
                            - Values => [field:integer]
                                     Estimates: {rows: 3 (15B), cpu: 0.00, memory: 0.00, network: 0.00}
                                     (INTEGER 1)
                                     (INTEGER 2)
                                     (INTEGER 3)
```
#### Q & A